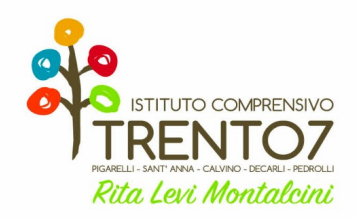

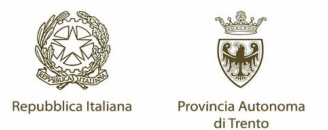

## AL DIRIGENTE SCOLASTICO dell'Istituto Comprensivo Trento 7

Oggetto: **richiesta lavoro straordinario**

Il sottoscritto **in controllato in servizio presso l'Istituto Comprensivo Trento 7** 

 $\blacktriangleright$ 

*CHIEDE*

di poter effettuare lavoro straordinario (compilare tabella sottostante) mese di

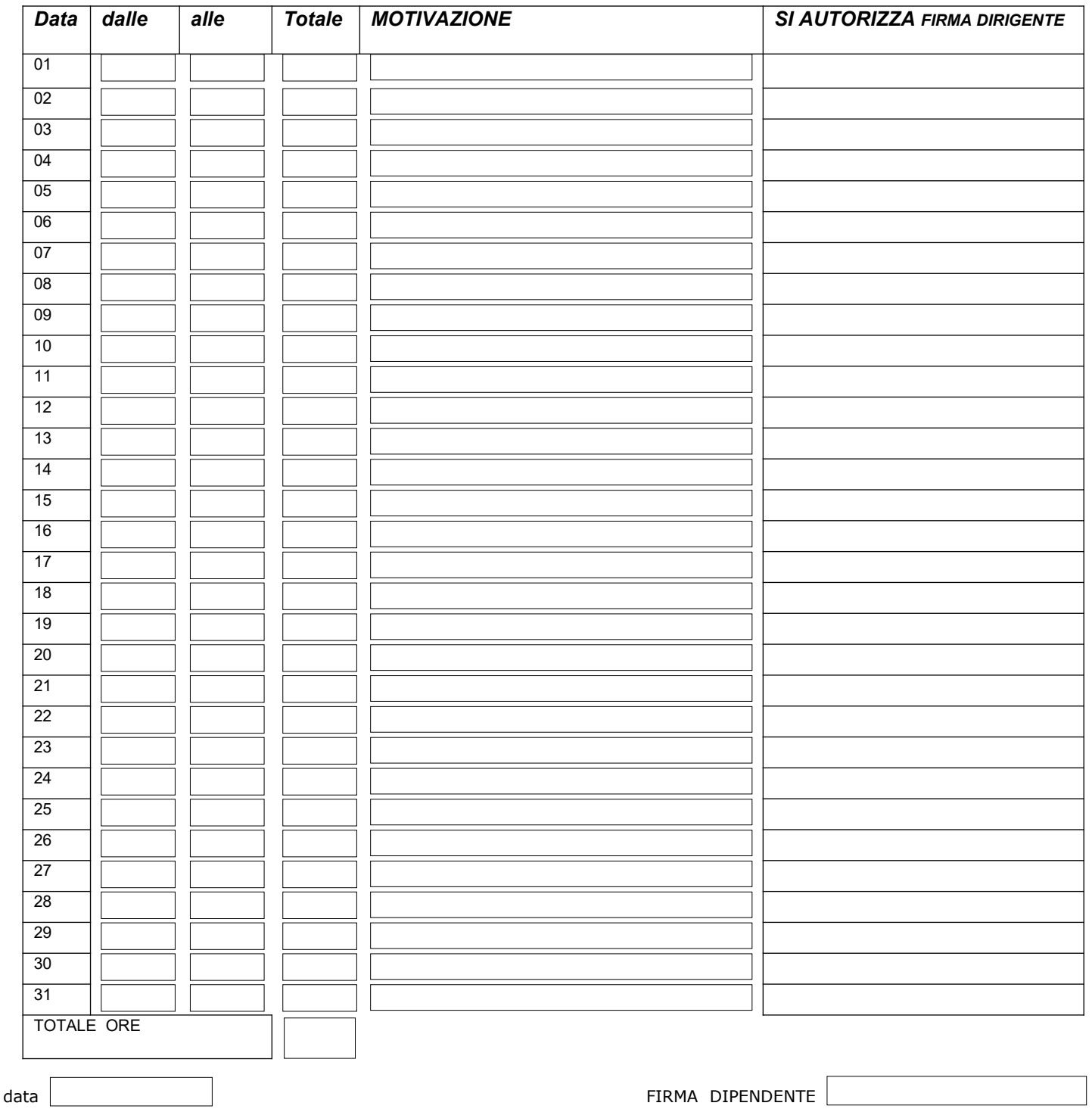

ISTITUTO COMPRENSIVO DI SCUOLA PRIMARIA E SECONDARIA 1° GRADO TRENTO 7 38121 Trento – Gardolo – via 4 Novembre 35/1 tel. 0461990287 – C.F. 80017720220

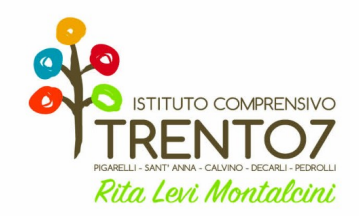

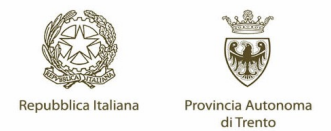

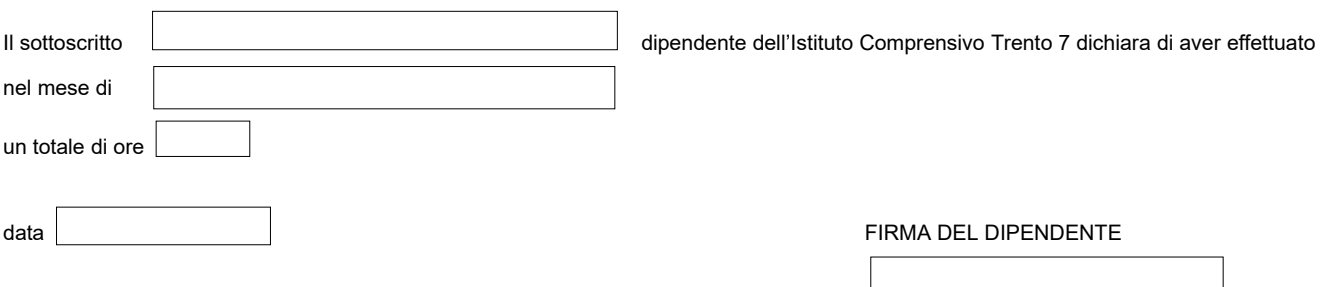

Il sottoscritto autorizza l'effettuazione di lavoro straordinario entro i limiti di cui all'art. 13 del CCPL 7/8/2007 e s.m. e s.m. e art. 14 accordo di data 29/7/2009,

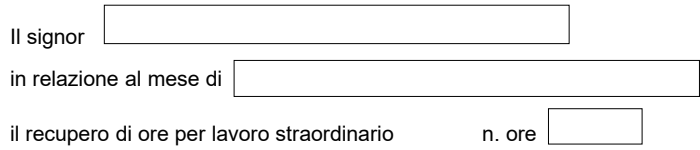

data FIRMA DIRIGENTE SCOLASTICO ANNO 1999 - Il Dirigente scolastico Il Dirigente scolastico prof. Nicola Parzian